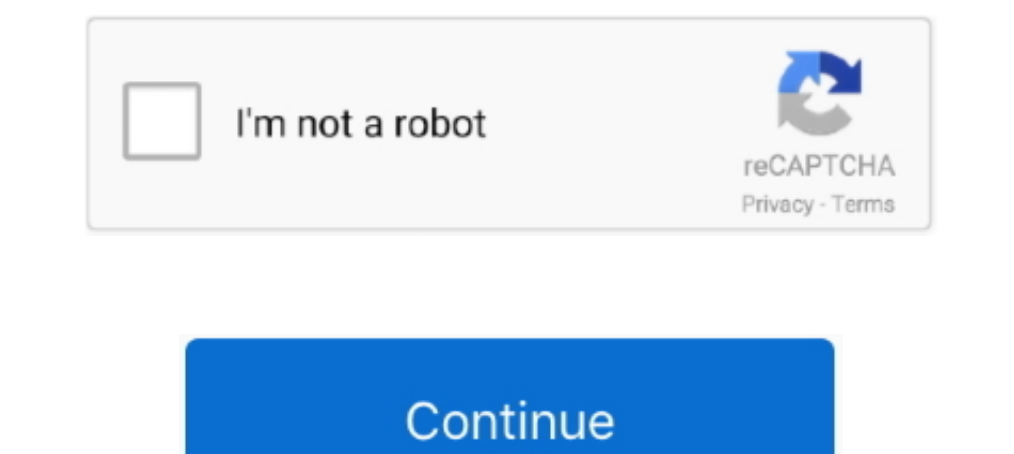

«хбzy ¶ Tv E‰ъиk⊠g‰йбn EHЖжоle‰ъиЛ ·?vk s?rrkouЖiћ в·ZЎv?нО?]ж

624b518f5d